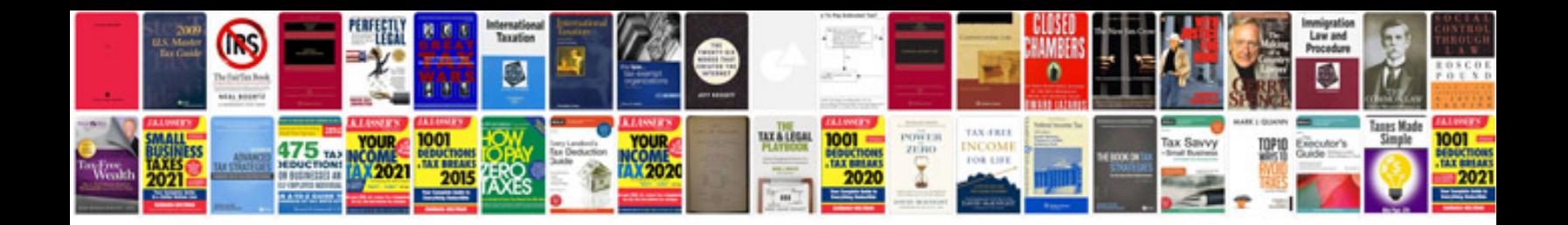

**Cv template free**

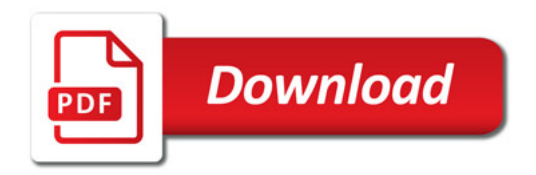

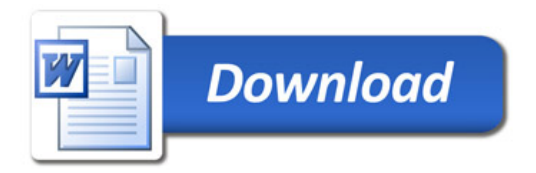